FCC ID: PJIL19A0D061

MAY 29, 2003 Federal Communications Commission Equipment Approval Services 7435 Oakland Mills Road Columbia, MD 21046

> SUBJECT: ImageQuest Co., Ltd. FCC ID: PJIL19A0D061 FCC Part 15 Subpart B Certification

#### Gentlemen:

Transmitted herewith, on behalf of ImageQuest Co., Ltd. is an application for a FCC Part 15 Subpart B Certification of the following 19-inch LCD Monitor:

FCC ID: PJIL19A0D061 Model: L19A0D061

Attached is the applicant's Cover Letter, External/Internal Photos, Test Set-Up Photos, FCC ID & Label Location, User Manual, Block & Circuit Diagram and Test Report.

Should you have any questions or comments concerning the above, please contact the undersigned.

KI SOO KIM EMC MAMAGER

K SOO Kim

cc: Mr. HEE JUNG KIM ----- R & D CENTER / MANAGER

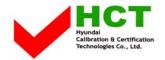

### · Solution for EMI

# We, ImageQuest CO.,LTD., announce that all modifications will be incorporated into each unit sold in the U.S.

- 1. Attach a aluminum foil LCD panel Bottom
- 2. Attach a gasket on the Main Board and Main Frame to contact a LCD panel
- 3. Attach a gasket on the Audio PCB to contact a stand
- 4. Attach a aluminum foil between Main Frame and LCD panel
- 5. Apply a ferrite Core to the Audio Cable, Multi cable and OSD board signal cable

(Please refer to next page of the photographs for Solution for EMI)

ImageQuest CO.,LTD.

2003.6.3

R & D CENTER / MANAGER HEE JUNG KIM

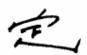

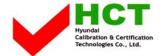

#### 1. Attach a aluminum foil LCD panel Bottom

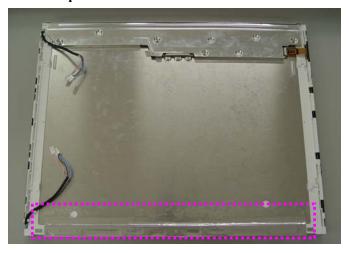

### 2. Attach a gasket on the Main Board and Main Frame to contact a LCD panel

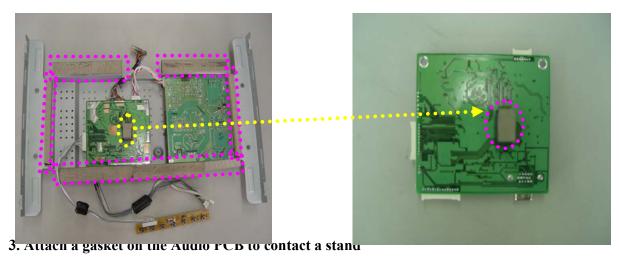

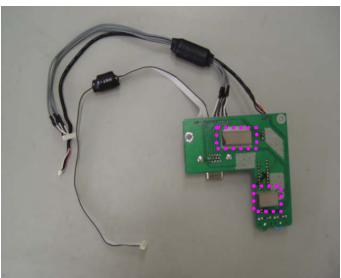

4. Attach a aluminum foil between Main Frame and LCD panel

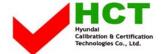

#### FCC ID: PJIL19A0D061

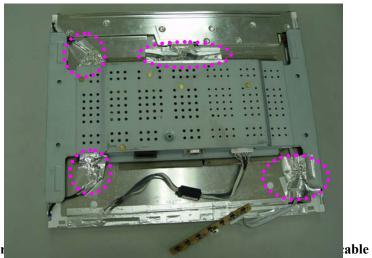

#### 5. Apply a ferrite Cor

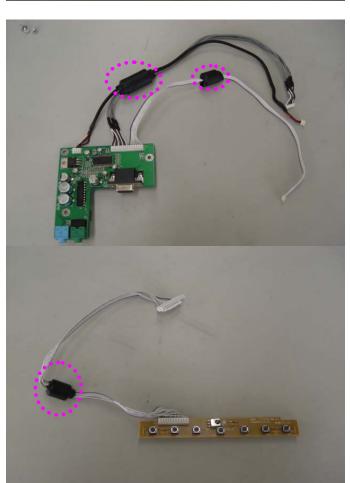

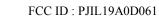

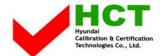

## 6. The wires which connected MCU and video decoder chip, will be modified with PCB pattern artwork

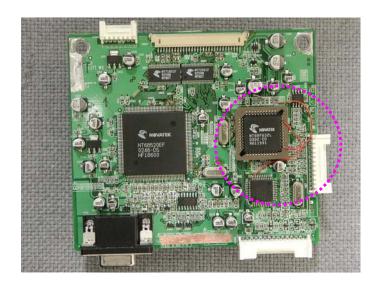